**ITEC 113 Algorithms and Programming Techniques** Lab 1 Programming Exercises

Task 1: Display 'Hello World' on screen. **Desired Output:** 

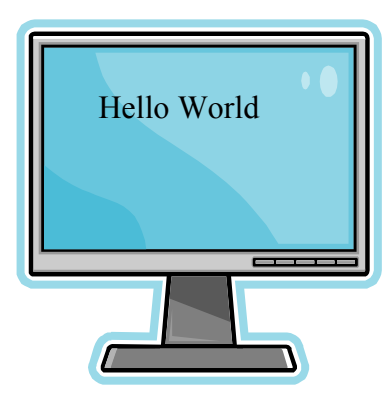

# **Analysis**

Input: none Output : "Hello World" Process: None

### **Alsorithm**

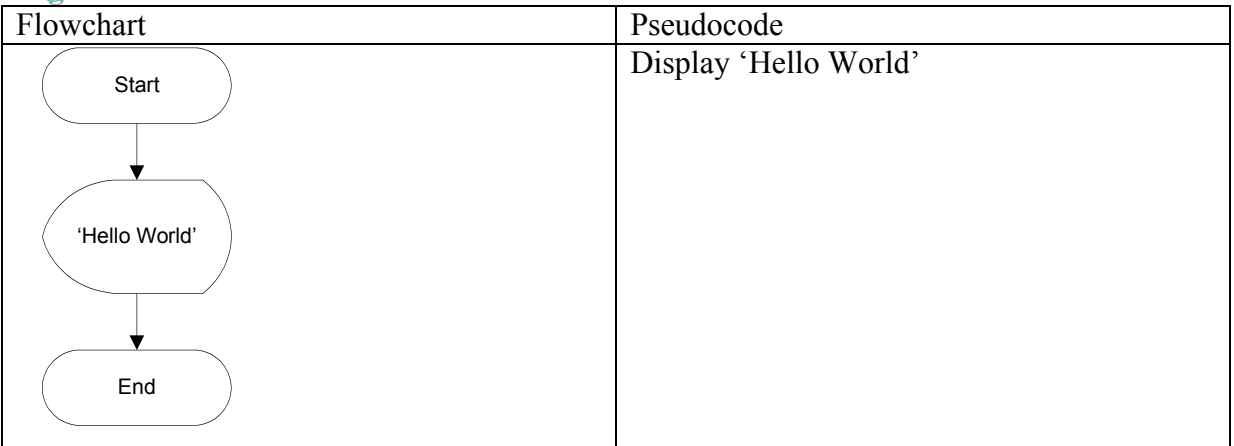

# C program

 $\mathcal{E}$ 

#include <iostream.h>

void main()

 $\{$ cout << "Hello World");

# **Task 2 : Add two numbers (10 and 20) and display the result Desired Output**

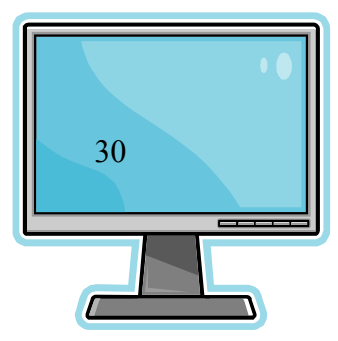

#### **Analysis**

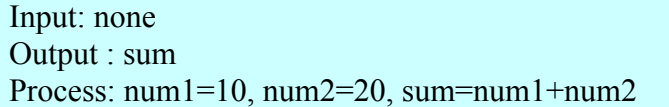

## **Algorithm**

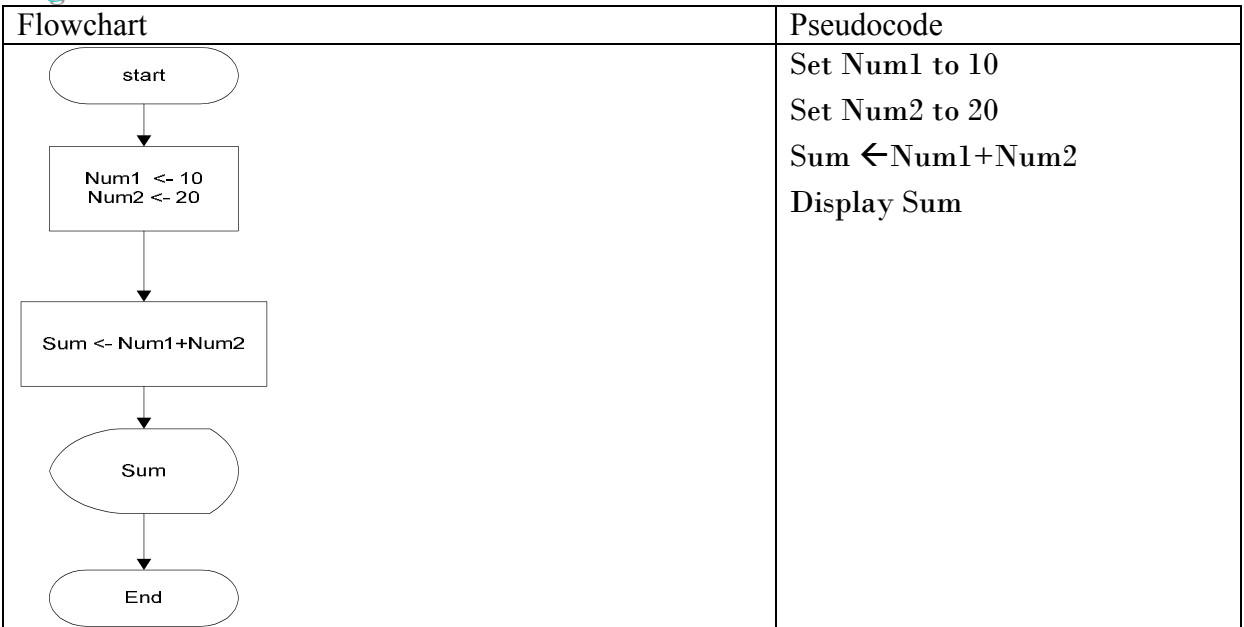

#### **C** program

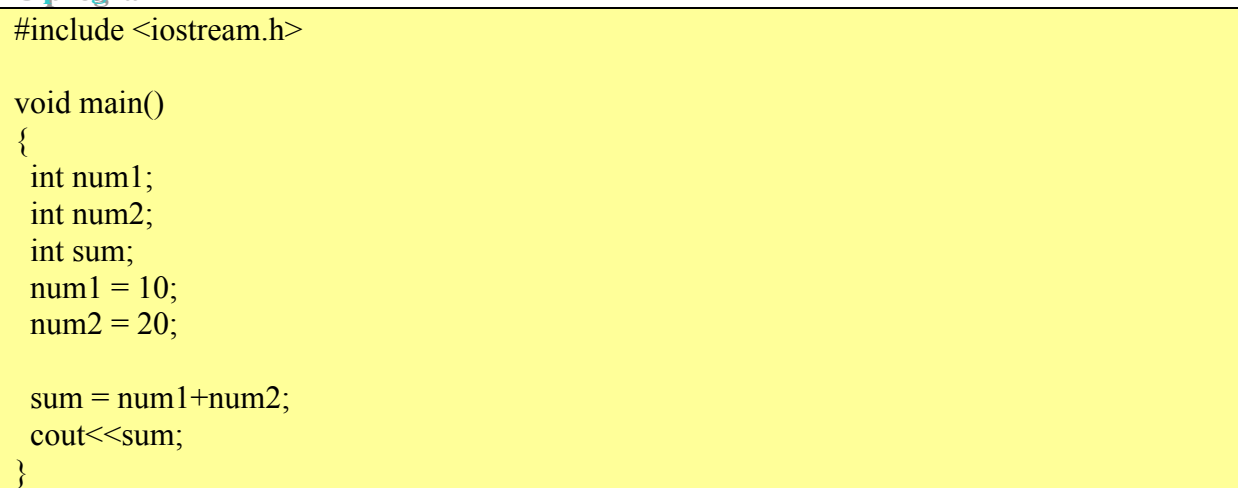

**Task 3: Read two numbers from the keyboard. Add these two numbers and display the summation on screen.** (Version 1)

**Desired Output** 

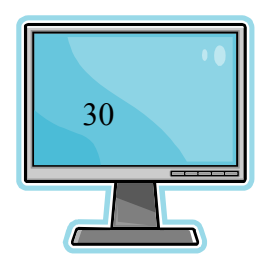

**Analysis** 

Input: num1, num2 Output : sum Process: sum=num1+num2

# **Algorithm**

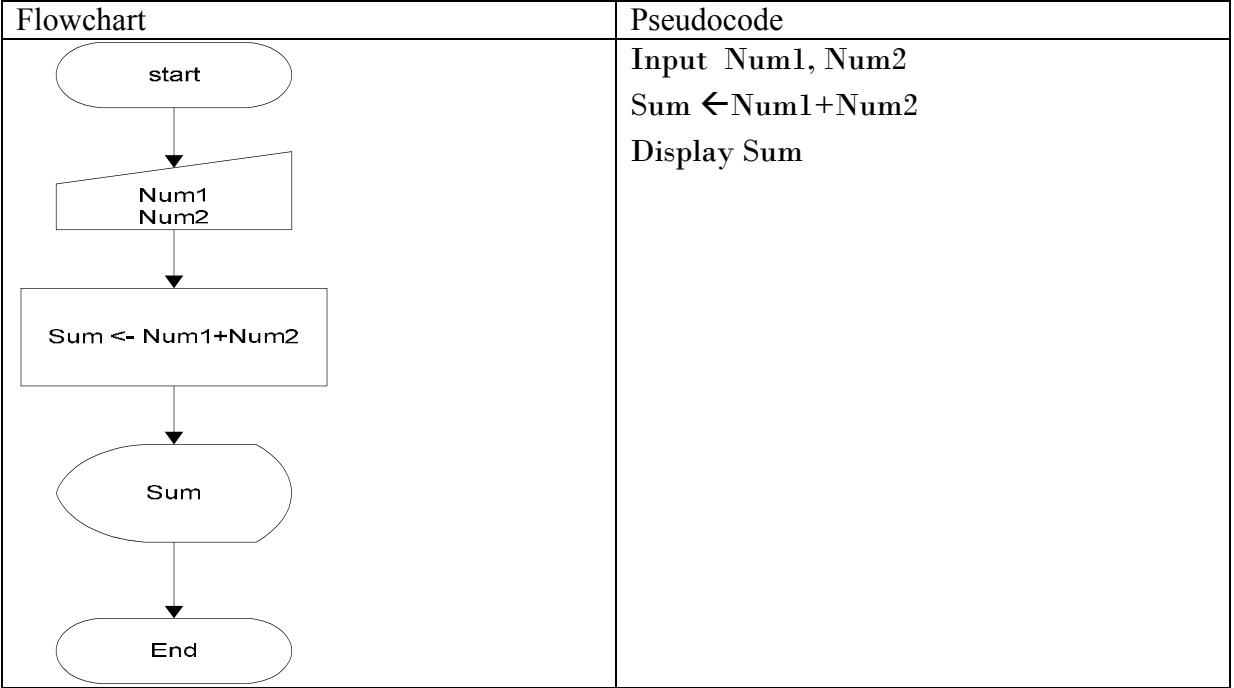

## **C** program

```
#include <iostream.h>
void main()
\{ int num1;
  int num2;
  int sum;
 cout << "Enter a number";
 cin \geqnum1;
 cout << "Enter a number";
 \text{cin} \geq \text{num2};sum = num1 + num2;
 cout << sum;
}
```
**Task 3: Read two numbers from the keyboard. Add these two numbers and display the summation on screen.** (Version 2) **Better Output** 

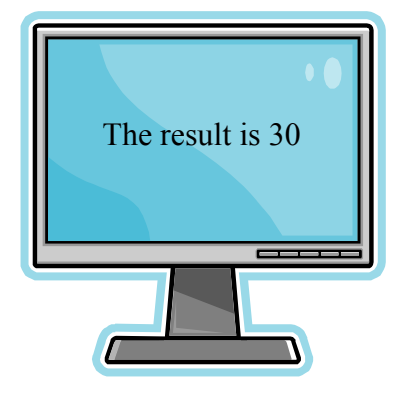

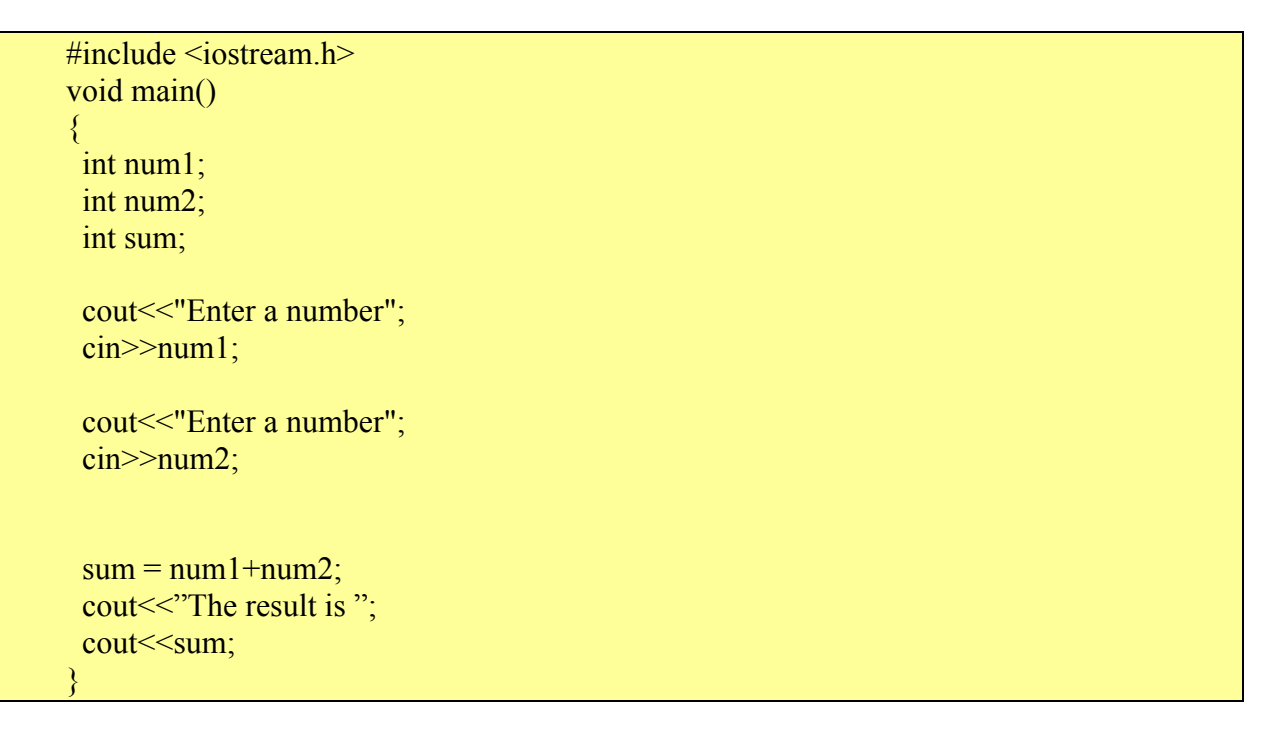

**Task 3: Read two numbers from the keyboard. Add these two numbers and display the summation on screen.**

(Version 3)

# **Better Yet**

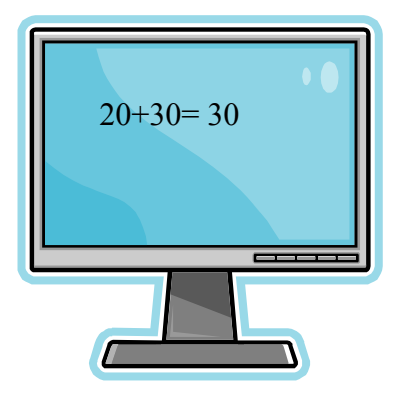

# **C Program**

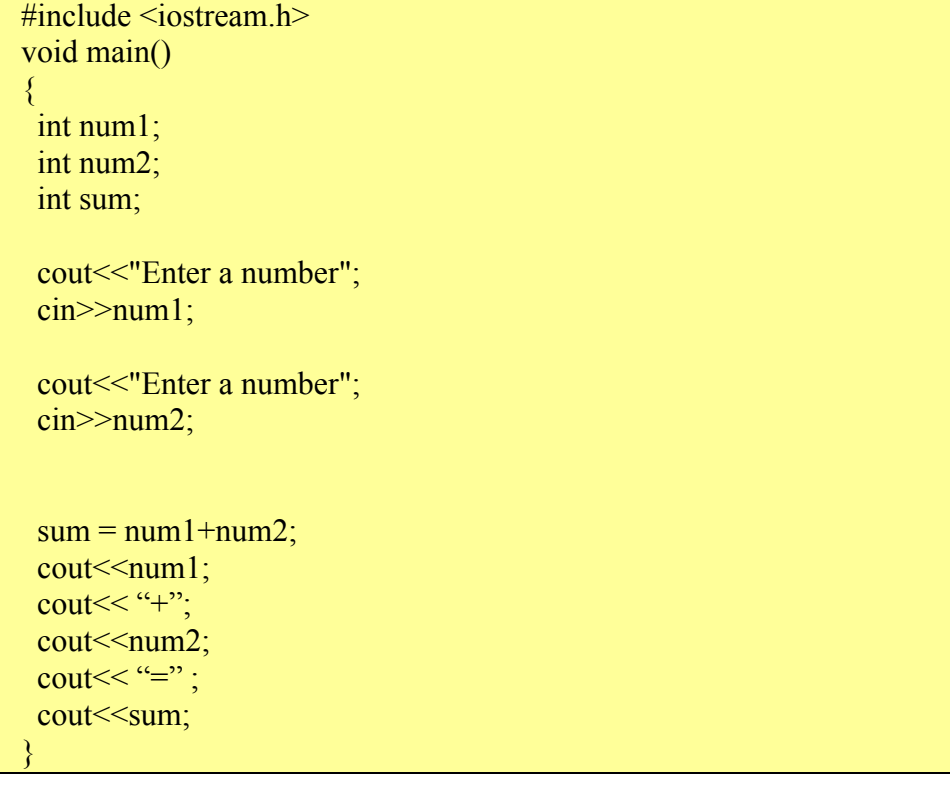